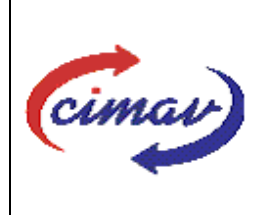

# **PROCEDIMIENTOS ADMINISTRATIVOS**

**Nombre del documento:** Realizar pago de Ordenes de Compra

**Código del documento: CNT03-NSC-02 Efectivo:** 2008-09-12

**Fecha de emisión:** 2008-03-07 **Vigencia:** 4 años

**ELABORADO POR:** 

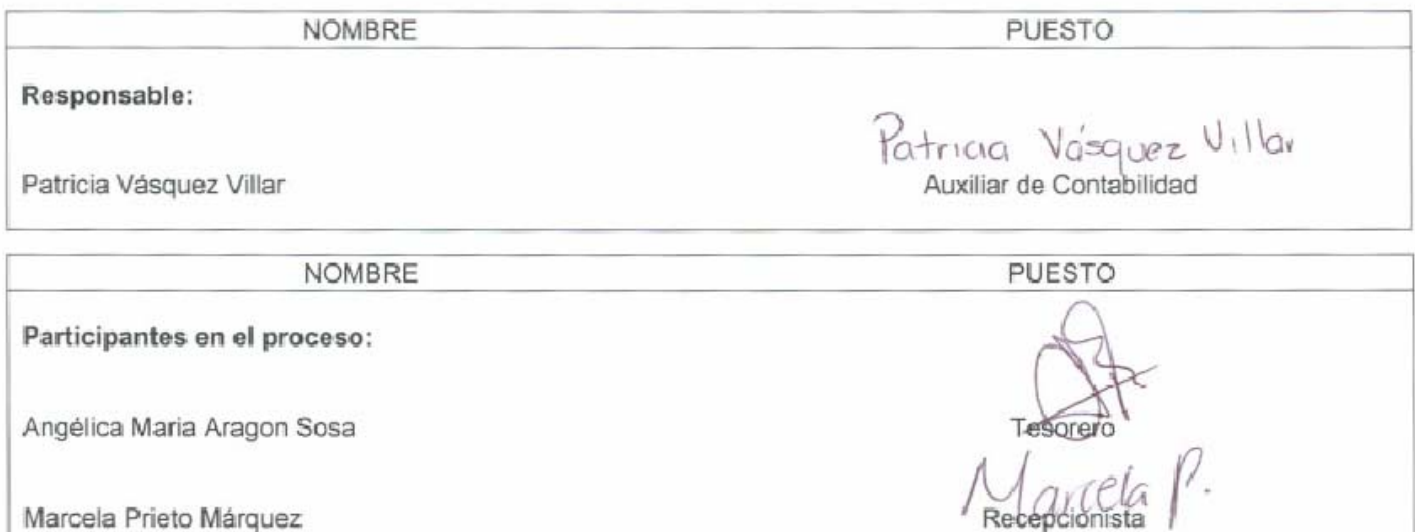

# **REVISADO POR:**

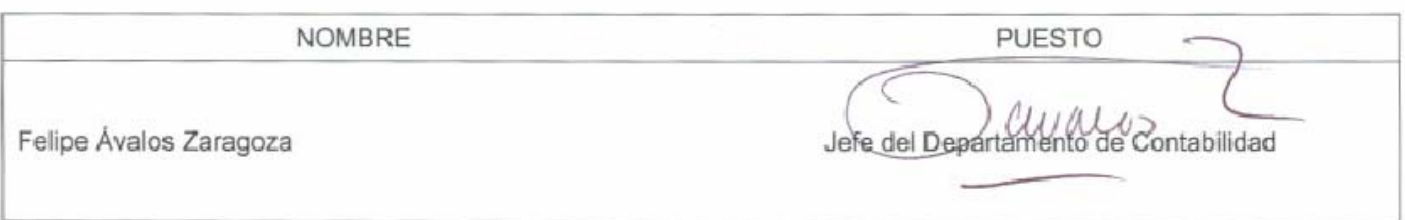

# **APROBADO POR:**

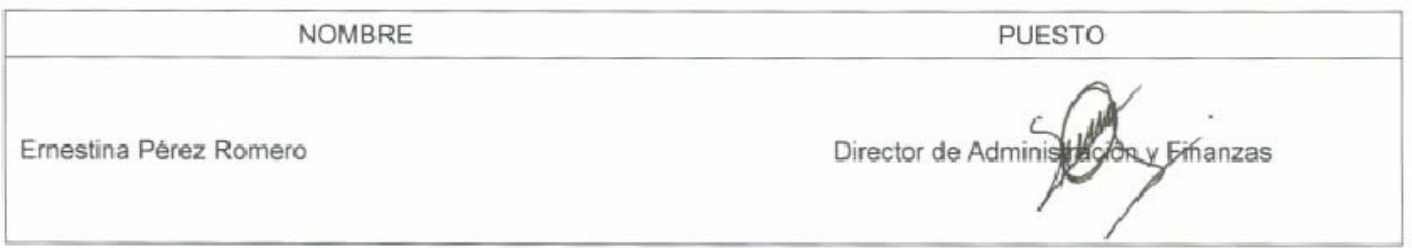

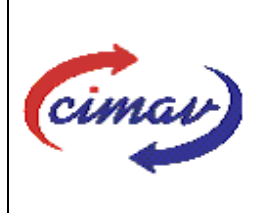

# **PROCEDIMIENTOS ADMINISTRATIVOS**

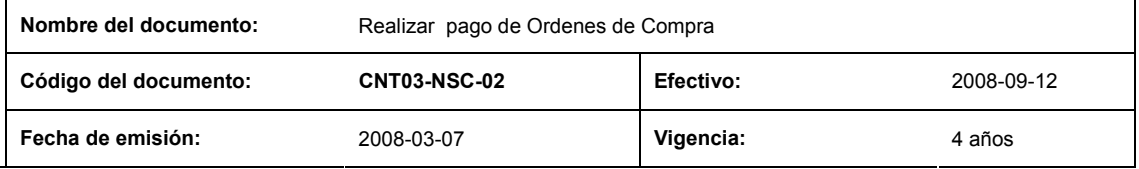

**PROPÓSITO:** Definir los pasos necesarios para efectuar el pago de las ordenes de compra generadas por el Centro.

**ALCANCE:** Este procedimiento aplica para el pago contra entrega y anticipos de las ordenes de compra.

# **POLÍTICAS:**

- 1. Para pagos de anticipos se requiere copia de la orden de compra. Cuando se solicita el pago del finiquito se requiere la original de la orden de compra.
- 2. La orden de compra solo puede ser procesada para pago si cuenta con las tres firmas de autorización del DAF, SF y JDA.
- 3. Únicamente se realizan pagos con orden de compra original (a excepción de anticipos).

#### **DEFINICIONES:**

**AC:** Auxiliar de Contabilidad

**Anticipo:** Pago por adelantado, en base al Artículo 31 fracción XIII de LAASSP.

- **CF:** Contador Fiscal
- **DAF:** Director de Administración y Finanzas

**JDA:** Jefe del Departamento de Adquisiciones

**Orden de Compra (OC):** Pedido por el cual puede el CIMAV formalizar adquisiciones, arrendamientos y contratación de servicios contando como mínimo con los elementos a que se refiere el artículo 45 de la LAASSP.

. **Requisitor:** Empleado que solicita la adquisición de un bien o servicio.

**SF:** Subdirector de Finanzas

**Sistema Net-Multix (SNM):** Software diseñado para la administración y seguimiento del ejercicio presupuestal de los centros públicos que comprende de manera integral todas las operaciones y procedimientos administrativos de la institución.

#### **ACTIVIDADES (incluye RESPONSABILIDADES):**

- 1. El Requisitor entregará la orden de compra (AD01F02) al Contador Fiscal, previa autorización del Director de Administración y Finanzas, el Subdirector de Finanzas y del Jefe del Depto. de Adquisiciones.
- 2. Si aún no se requiriera el pago de la orden de compra, el Auxiliar de Contabilidad, archivará temporalmente la copia de la orden de compra.
- 3. Si es necesario pagar la orden de compra, el Auxiliar de Contabilidad revisará la documentación anexa a esta (factura, datos de depósito e instrucciones de depósito).

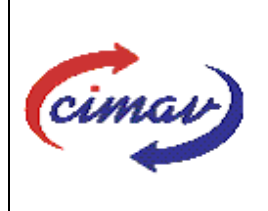

# **PROCEDIMIENTOS ADMINISTRATIVOS**

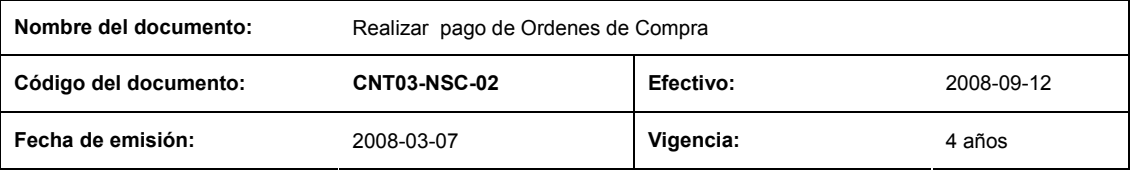

- 4. Si se cuenta con la factura original, el Auxiliar de Contabilidad tramitará el pago vía SNM en el módulo de Contabilidad.
- 5. El Tesorero realizará el pago de la orden de compra por medio de transferencia bancaria o cheque.
- 6. Si no se cuenta con la factura original, el Auxiliar de Contabilidad iniciara el trámite de anticipo en el sistema. Para proceder al pago del anticipo deberá contarse con la copia de la orden de compra.
- 7. El Auxiliar de Contabilidad identificará la copia de la orden de compra y definirá si es anticipo parcial o total.
- 8. Para pagos de anticipos del 100% (o total), se requerirá la factura original y la copia, misma que se archivará temporalmente por el Auxiliar de Contabilidad quien comprobará en el SNM módulo de Contabilidad que el pago a realizarse es total. La factura original se entregará al Tesorero.
- 9. El Tesorero realizará el pago por medio de transferencia o cheque.
- 10. Si el anticipo es parcial, el Auxiliar de Contabilidad comprobará en SNM módulo de Contabilidad con la factura y la orden de compra originales, que porcentaje se dio como anticipo.
- 11. El Auxiliar de Contabilidad tramitará el finiquito de la orden de compra en SNM módulo de Contabilidad.
- 12. El Tesorero realizará el pago por medio de transferencia o cheque.

#### **REFERENCIAS:** No aplica.

### **REGISTROS DE CALIDAD:**

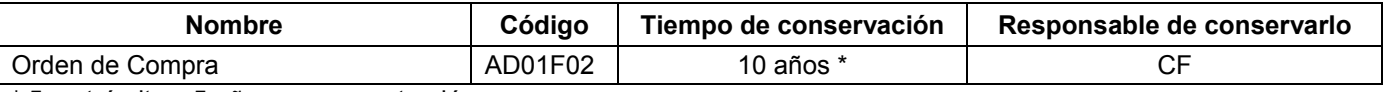

\* 5 en trámite y 5 años en concentración

#### **FORMATOS:**

Orden de compra (AD01F02)

# **CONTROL DE MODIFICACIONES:**

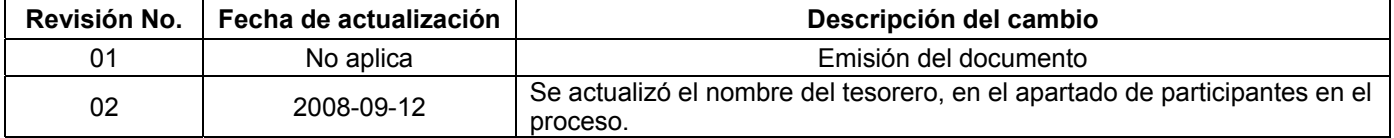

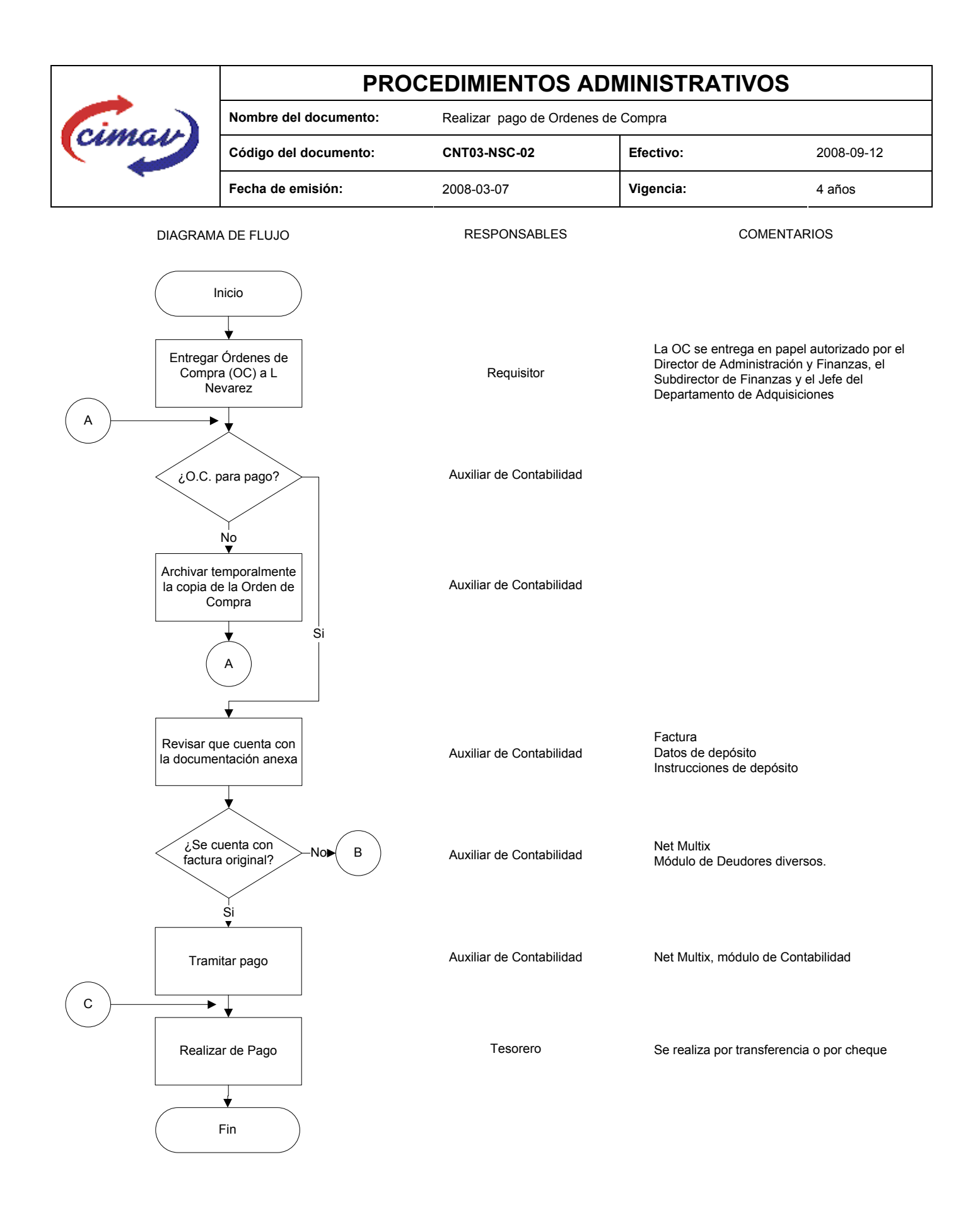

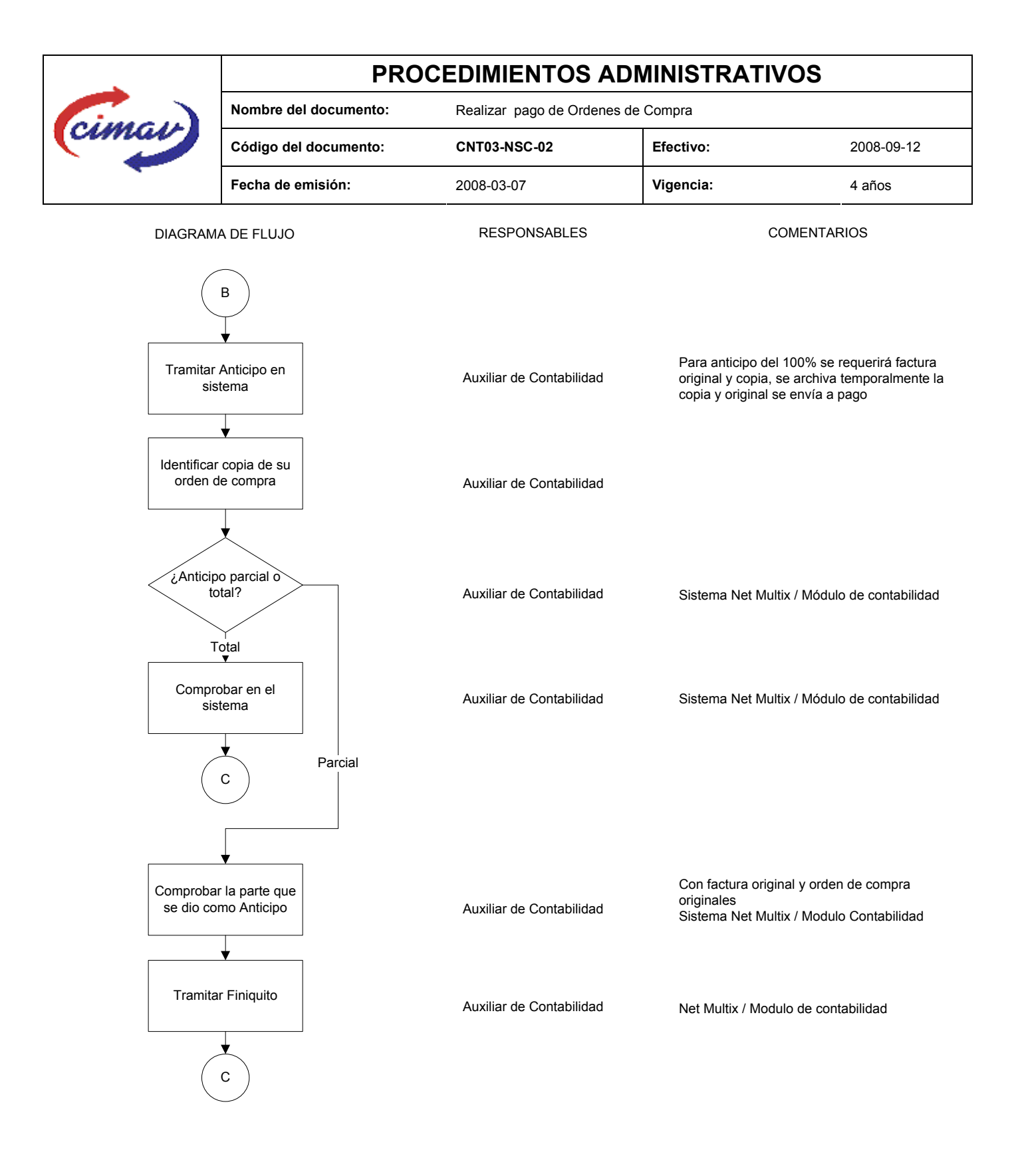